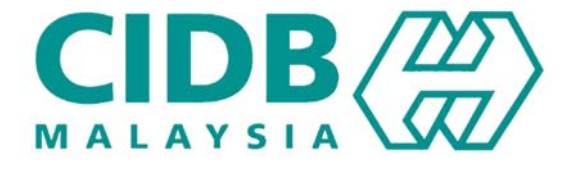

# **CENTRALISED INFORMATION MANAGEMENT SYSTEM (CIMS)**

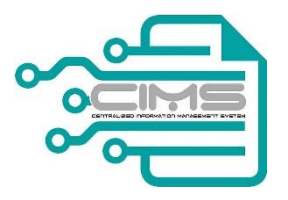

**MANUAL PENGGUNA** 

# PENDAFTARAN KONTRAKTOR TEMPATAN (Permohonan Pembaharuan PPK, SPPK, STB)

**V 1.1** 

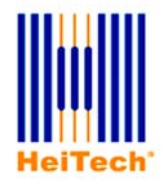

**© HeiTech Padu Berhad***,* KualaLumpur**,** 2000. Company Number: 310628‐D

**© HeiTech Padu Berhad***,* Kuala Lumpur**,** 2000.

Company Number: 310628‐D

*Hak Cipta Terpelihara.* Tidak dibenarkan mengeluarkan ulang mana‐mana bahagian dari dokumen ini dalam apa juga bentuk dan dengan cara apa jua sama ada secara elektronik, duplikasi, mekanik, rakaman atau cara lain sebelum mendapat izin bertulis (e‐mel) daripada pemilik.

Cetakan dan edaran pertama, Jun 2017

## Kandungan

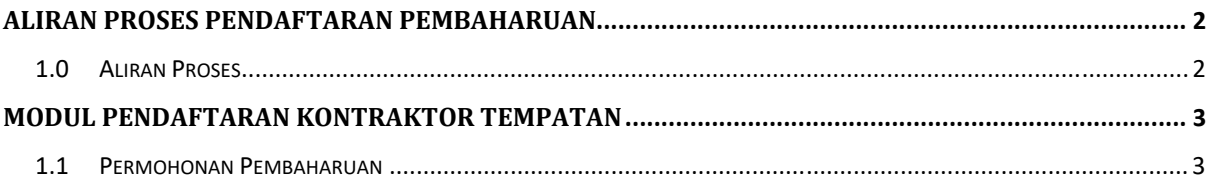

### **ALIRAN PROSES PENDAFTARAN PEMBAHARUAN**

#### **1.0 ALIRAN PROSES**

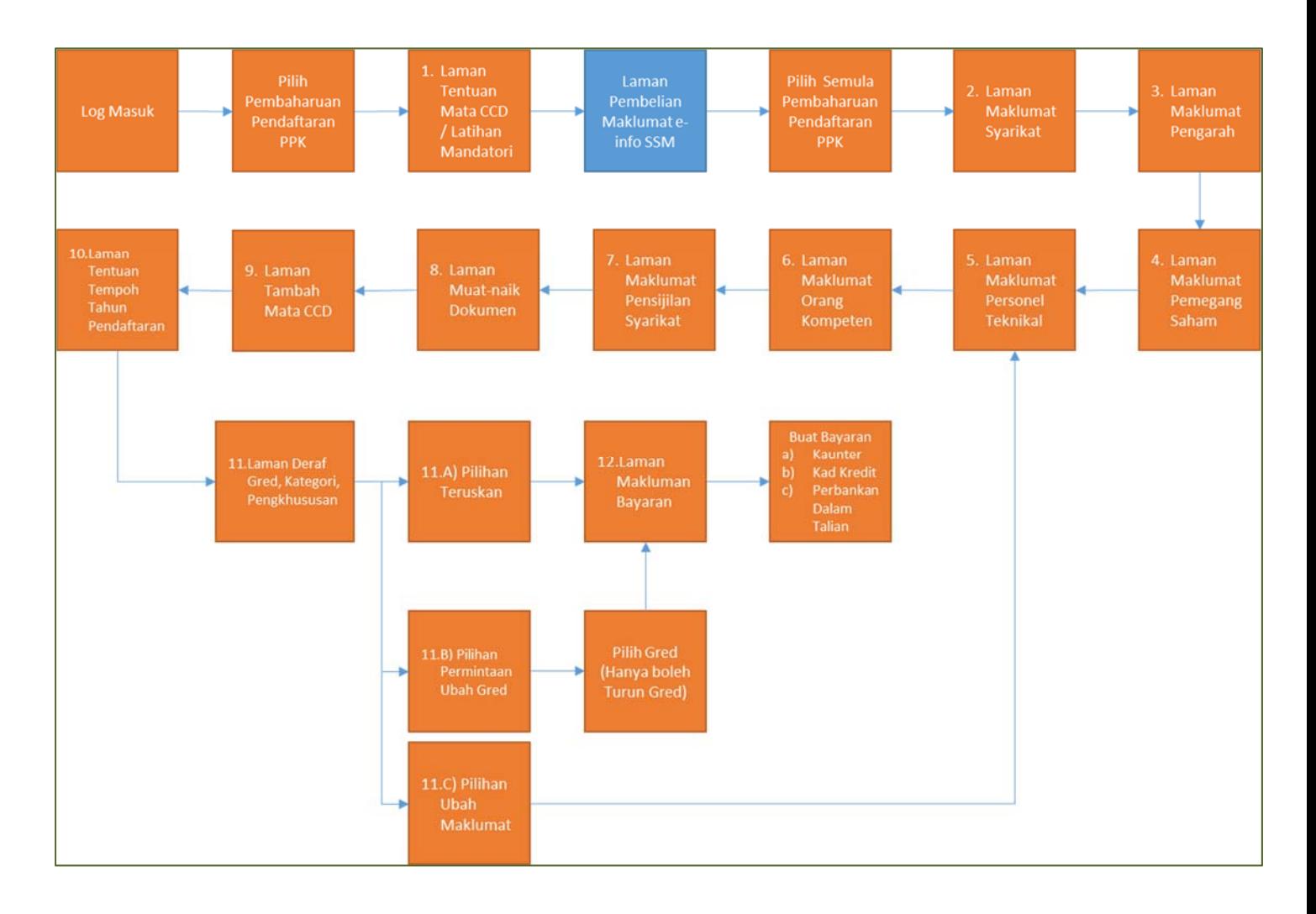

### **MODUL PENDAFTARAN KONTRAKTOR TEMPATAN**

#### **1.1 PERMOHONAN PEMBAHARUAN**

Urus niaga ini membolehkan kontraktor melaksanakan permohonan pembaharuan. Kontraktor dibolehkan melaksanakan pembaharuan untuk Perakuan Pendaftaran Kontraktor (PPK), Sijil Perolehan Kerja Kerajaan (SPKK) dan Sijil Taraf Bumiputera (STB) bersekali.

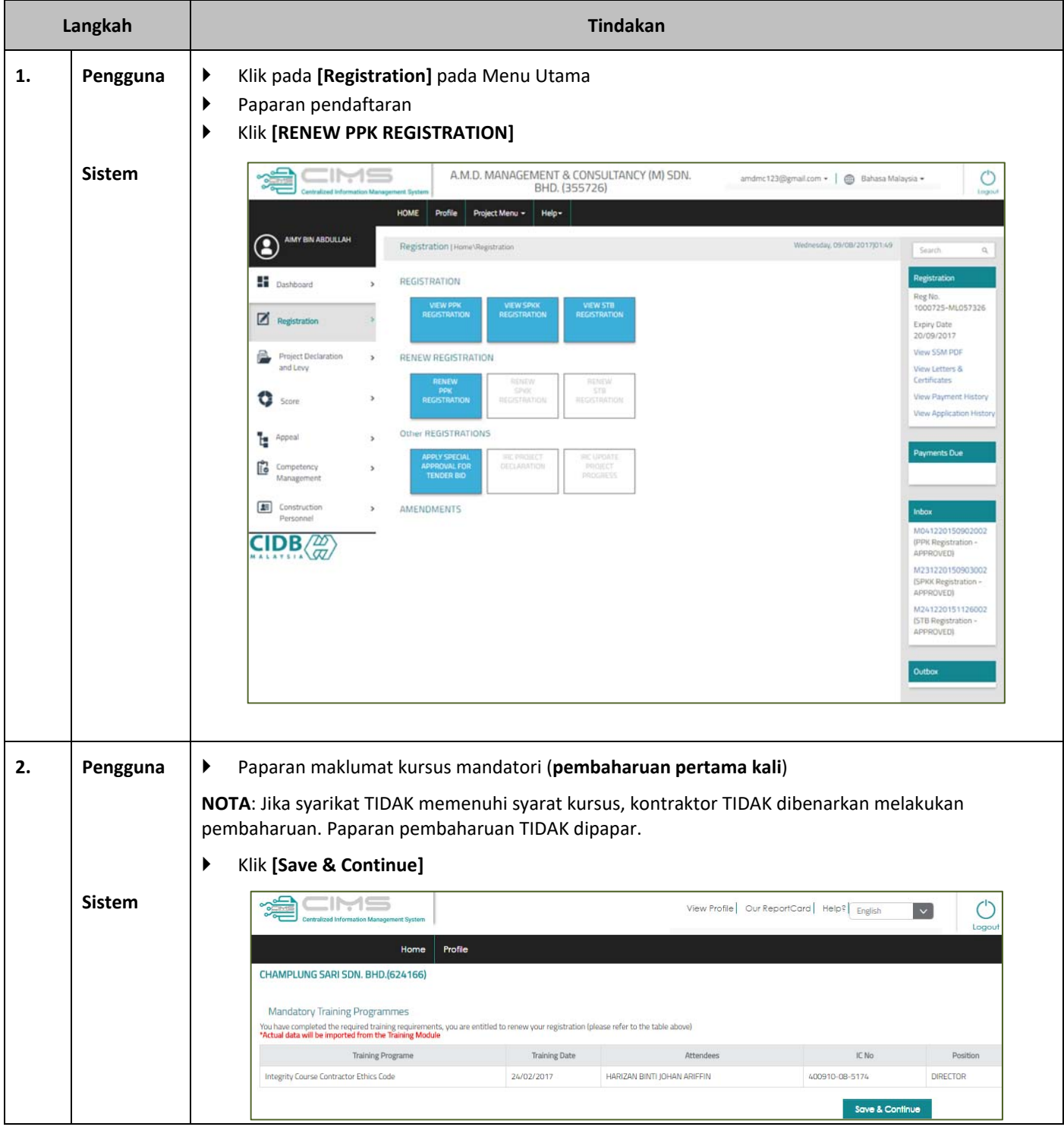

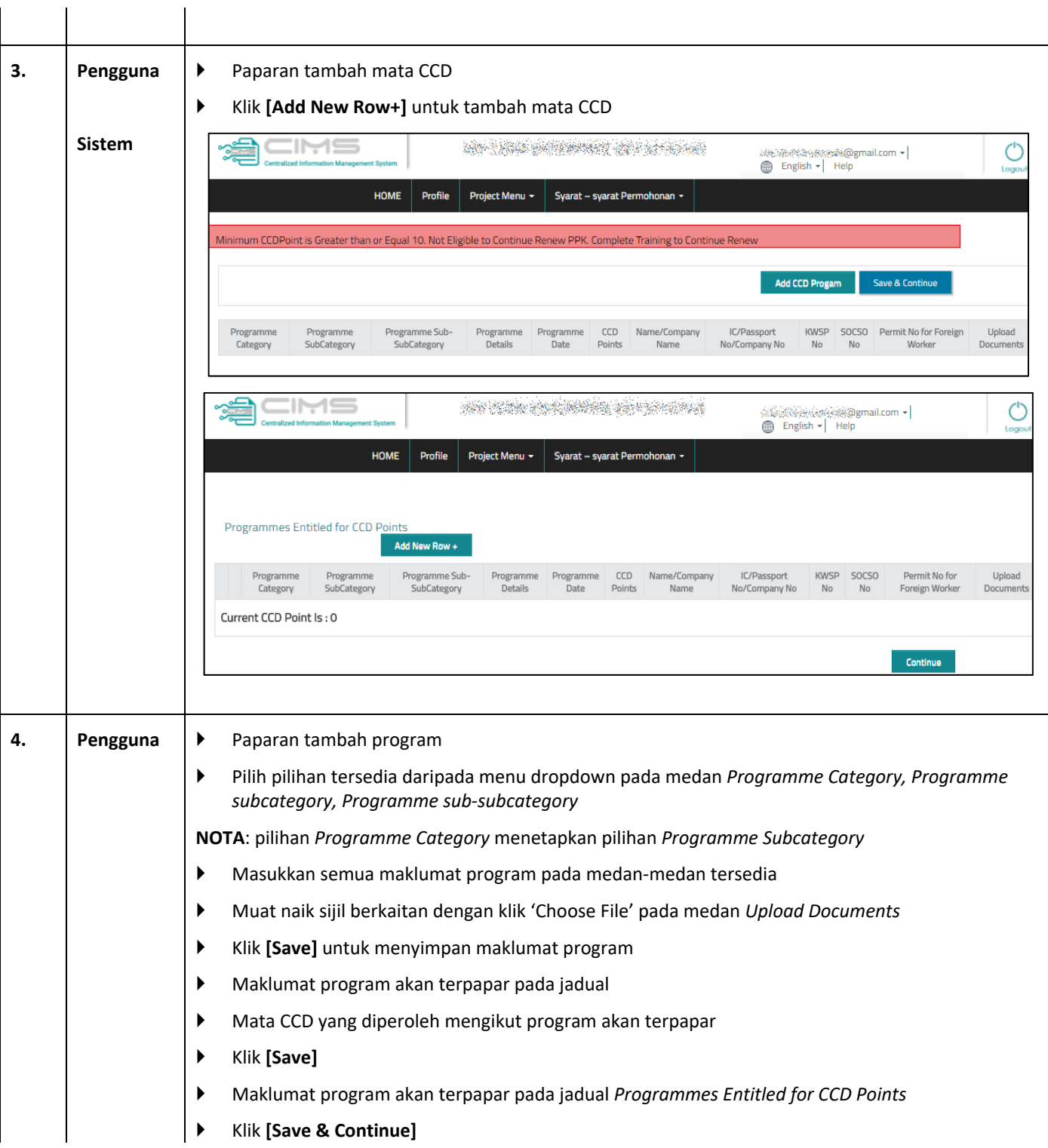

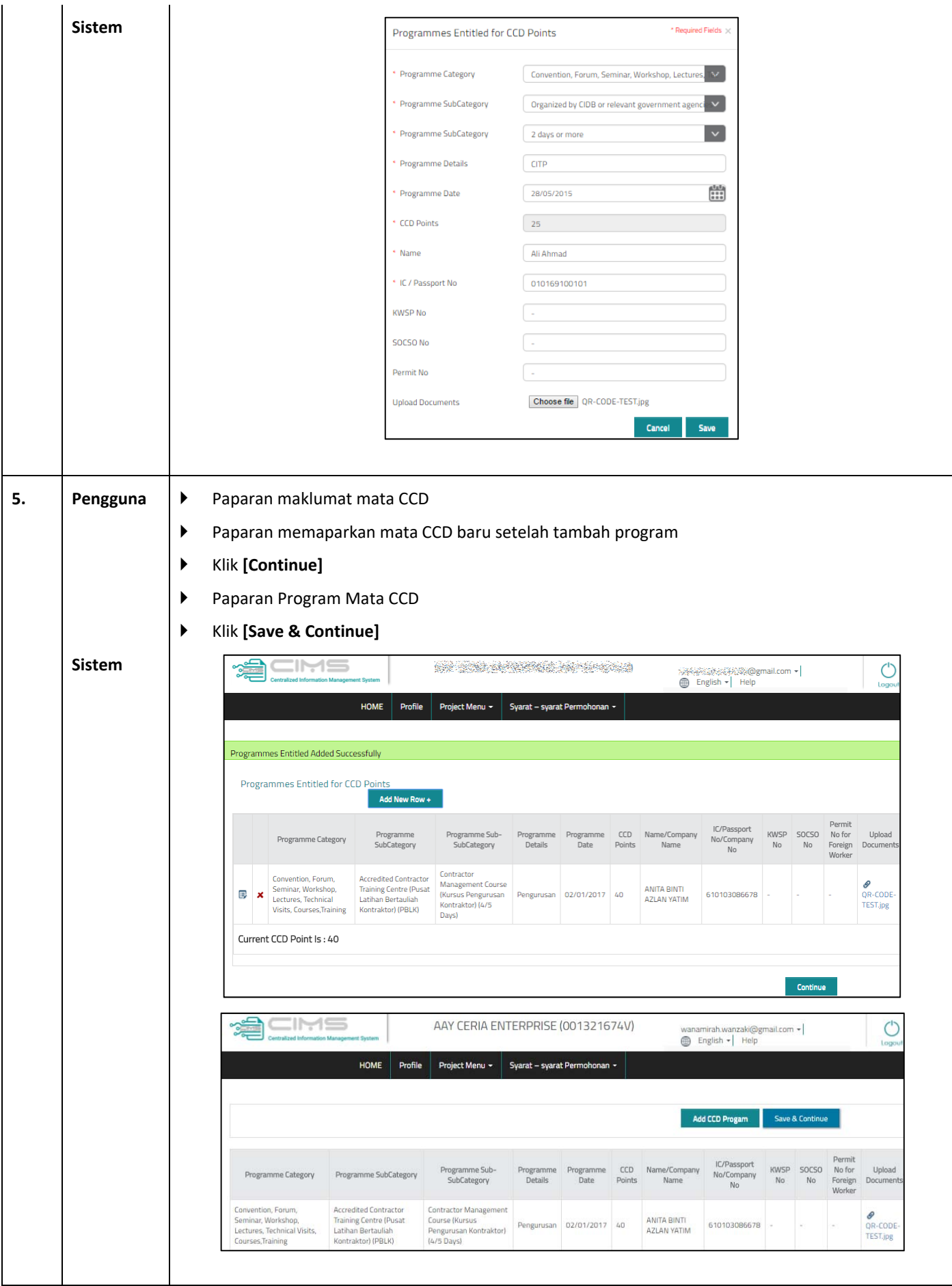

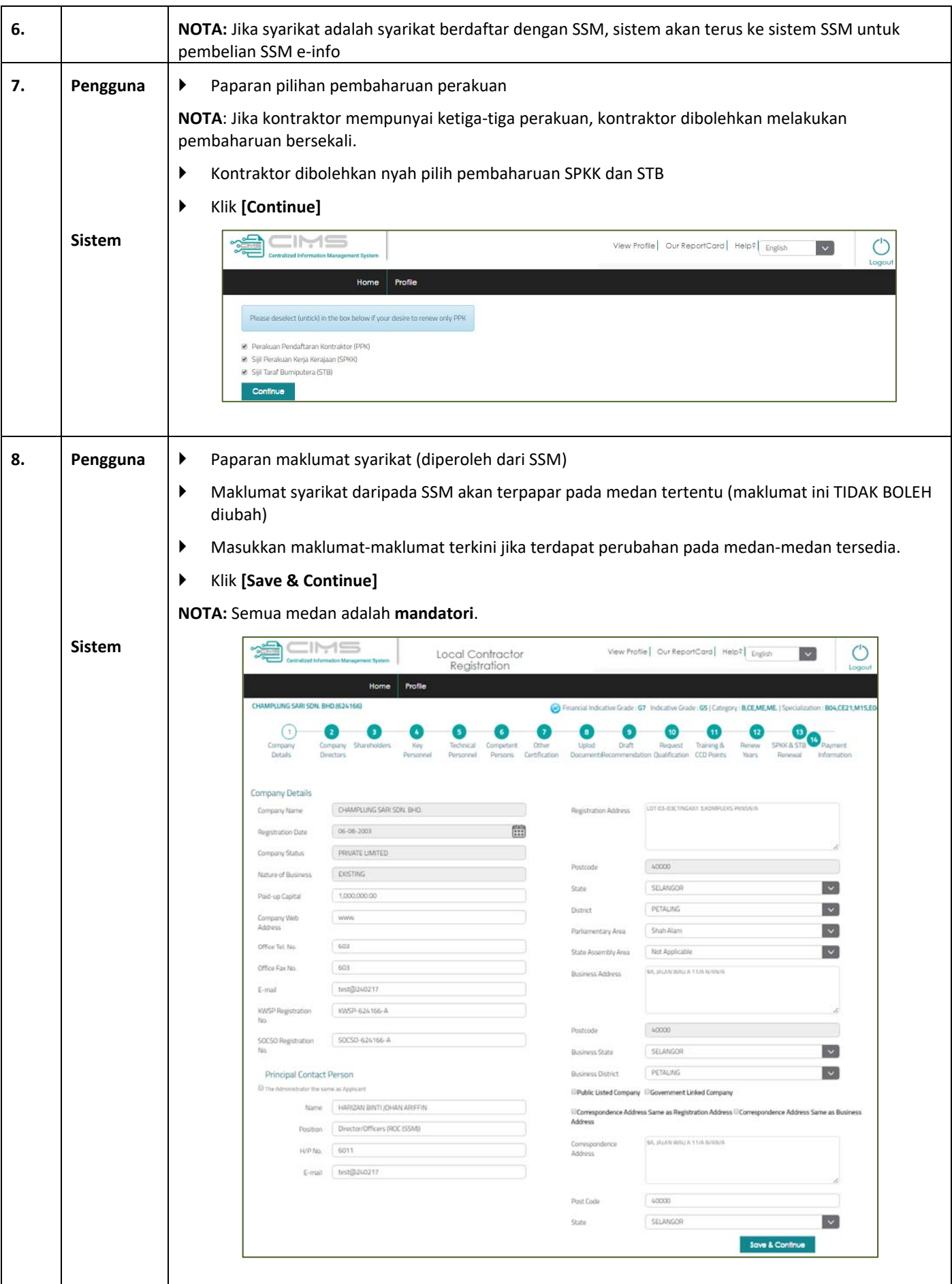

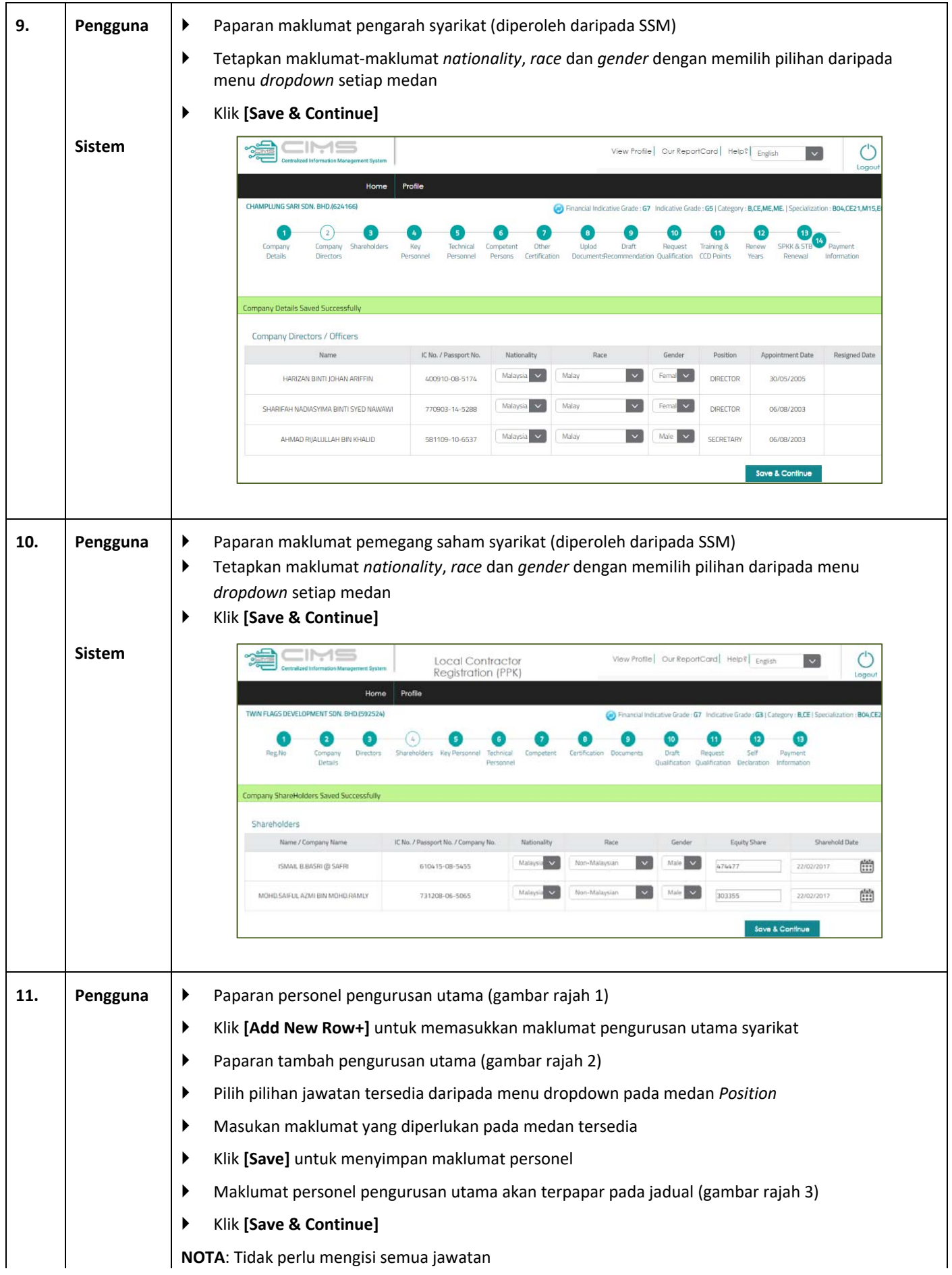

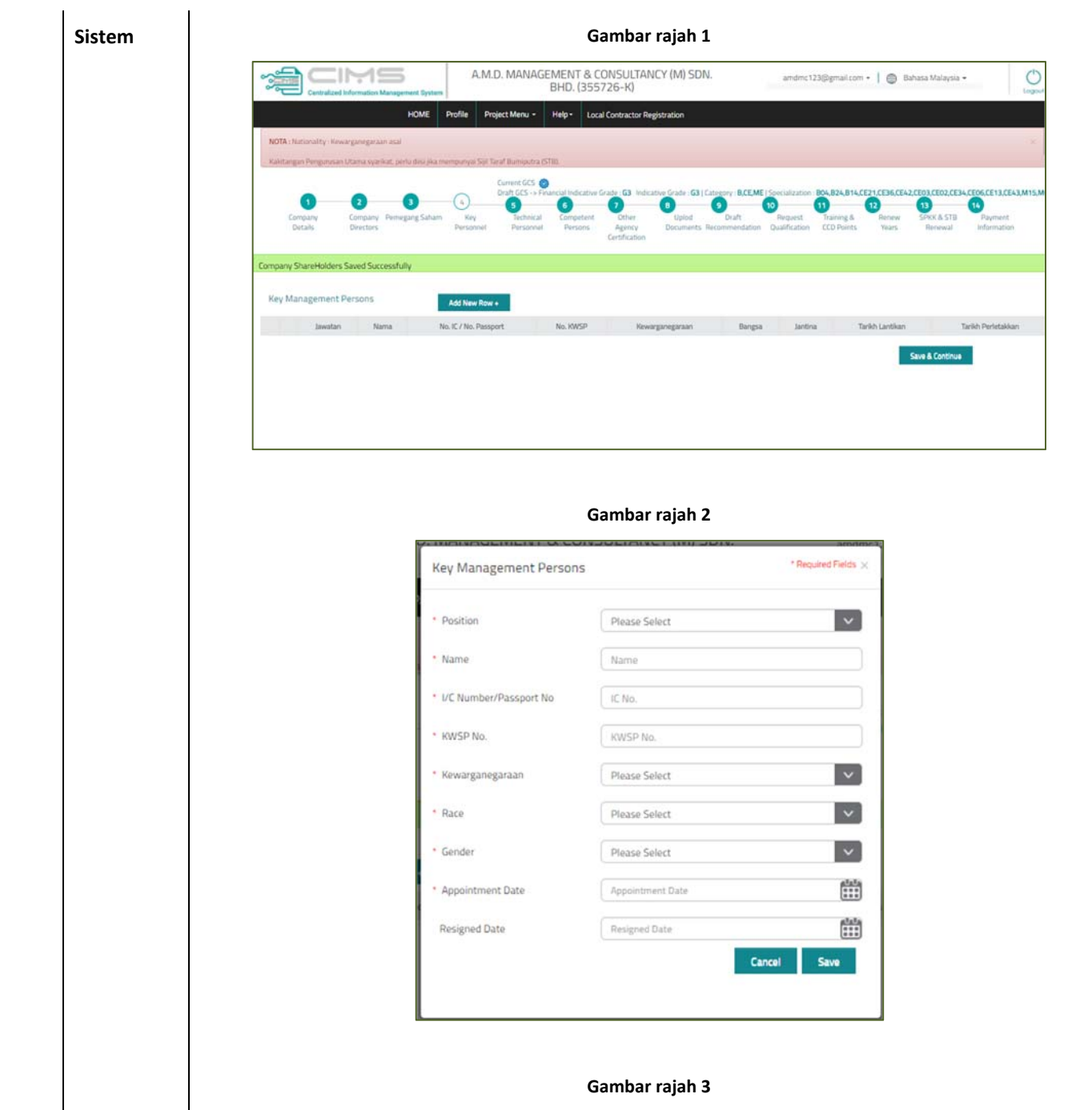

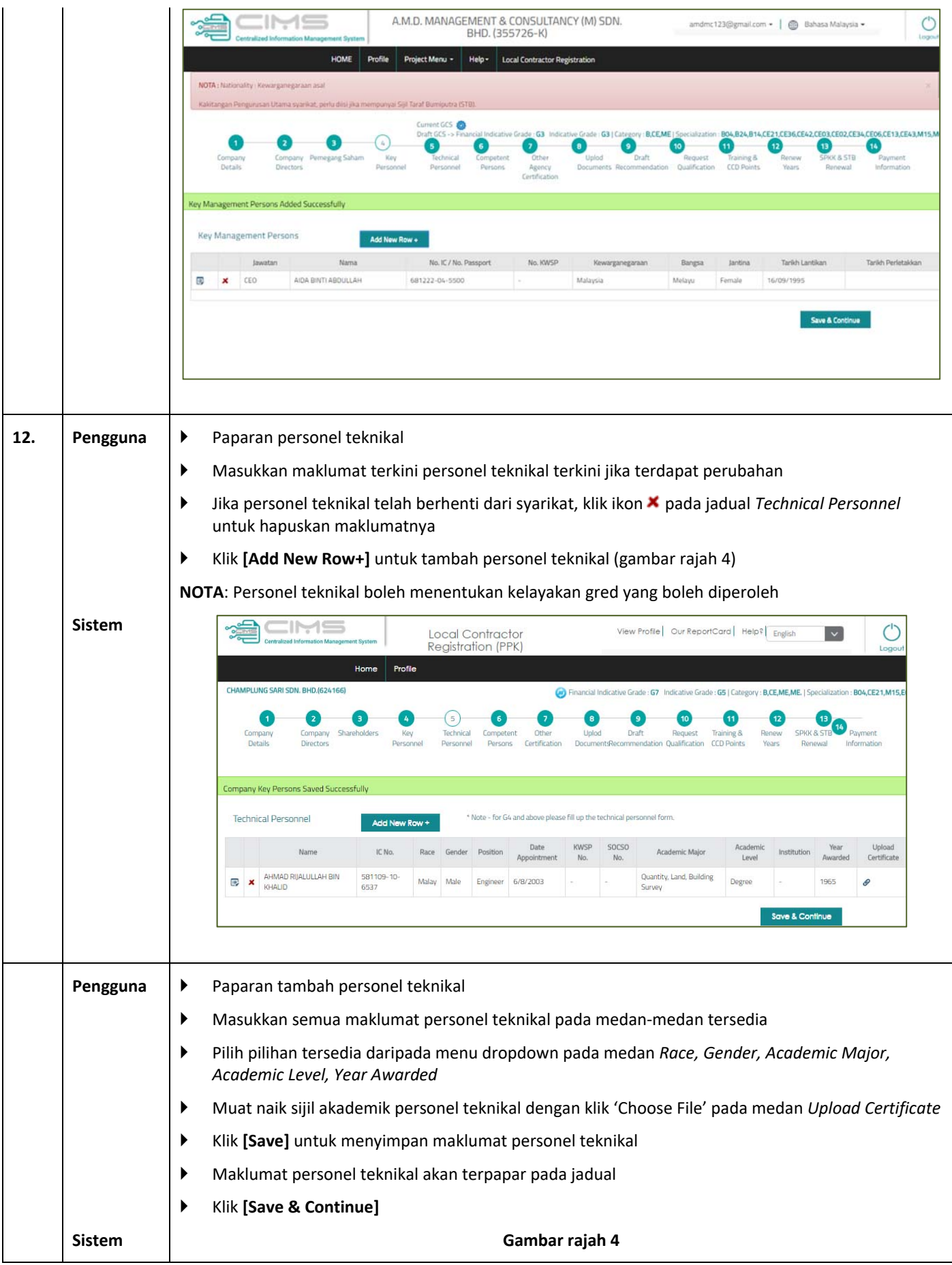

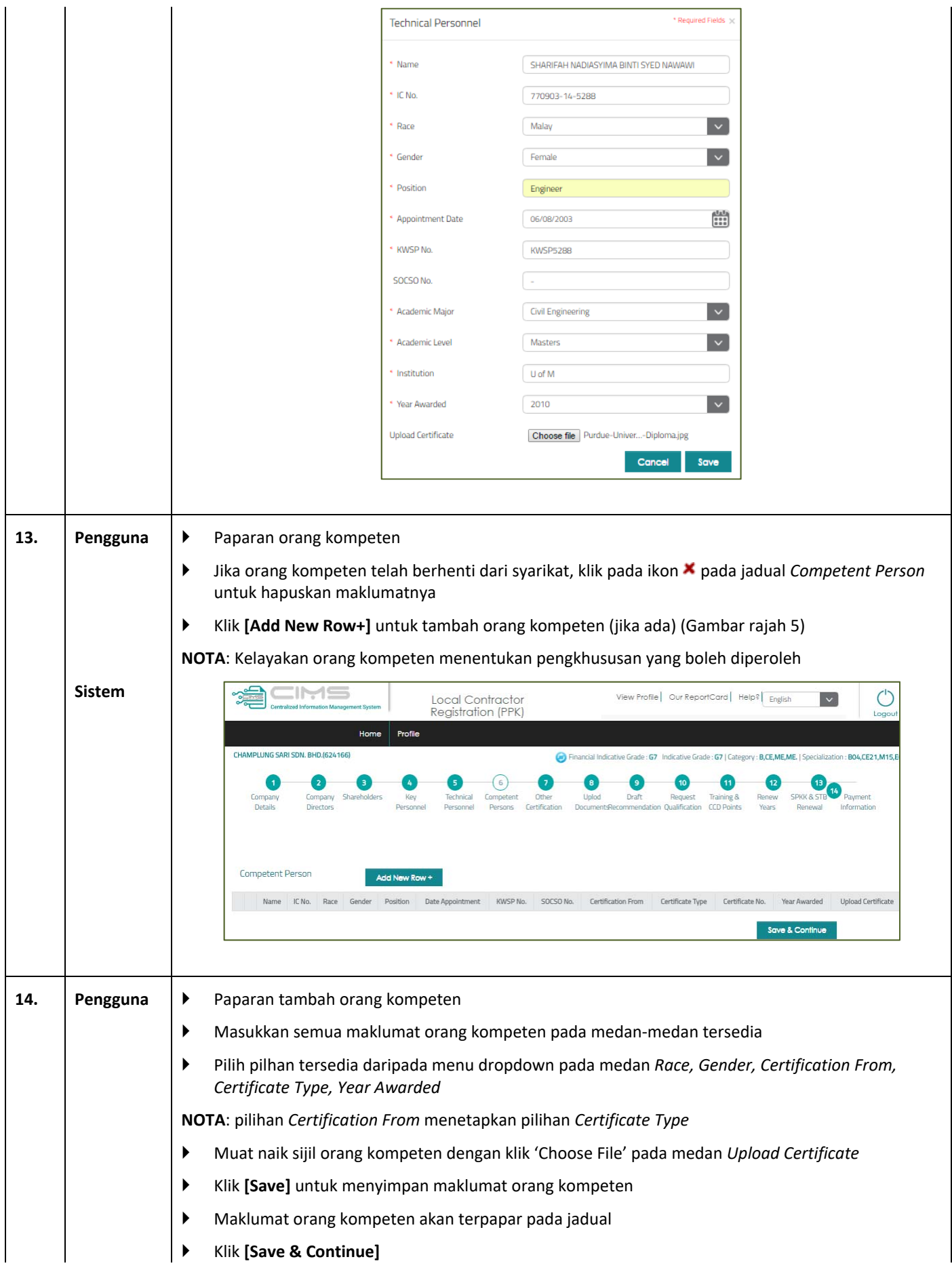

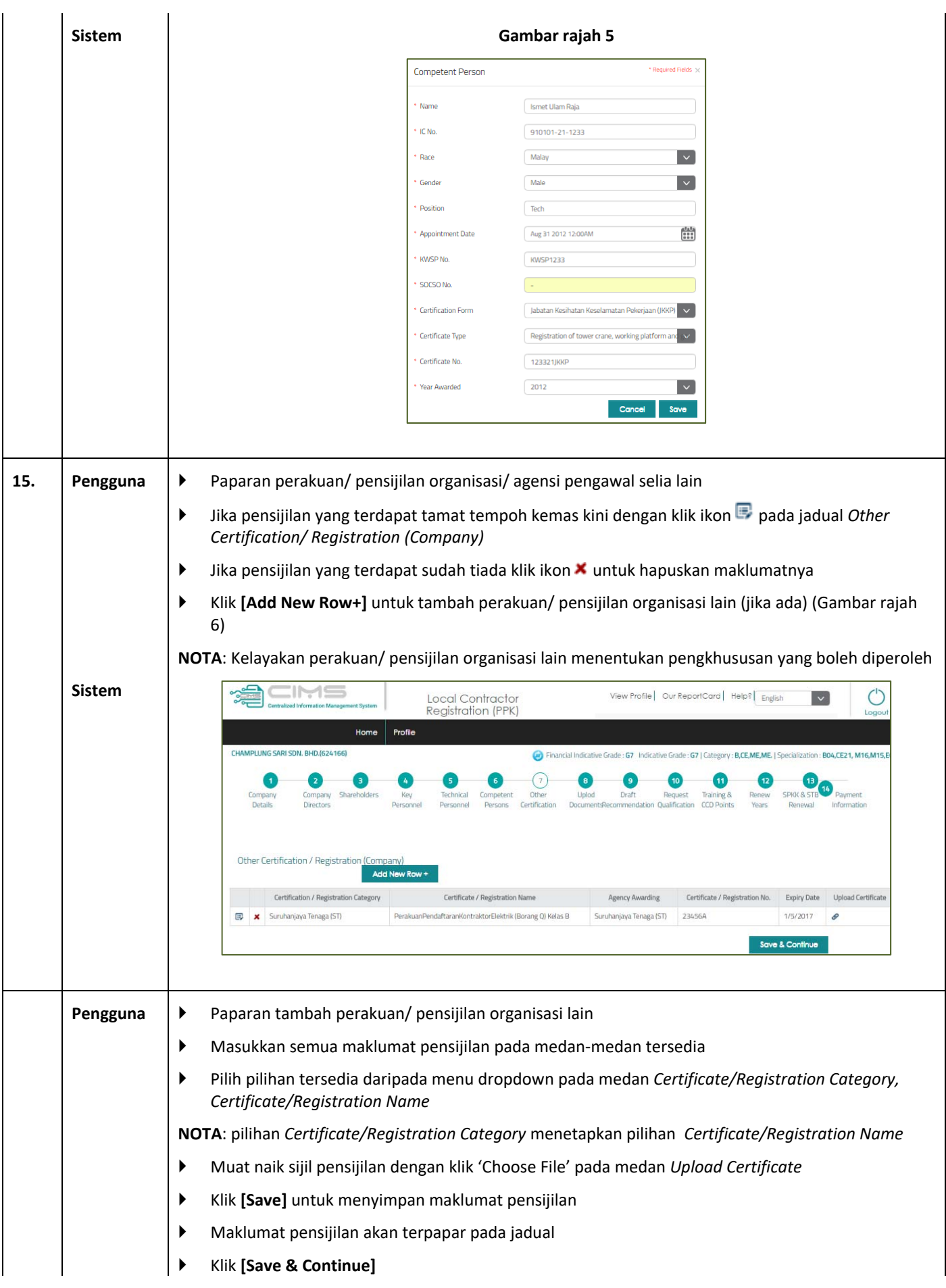

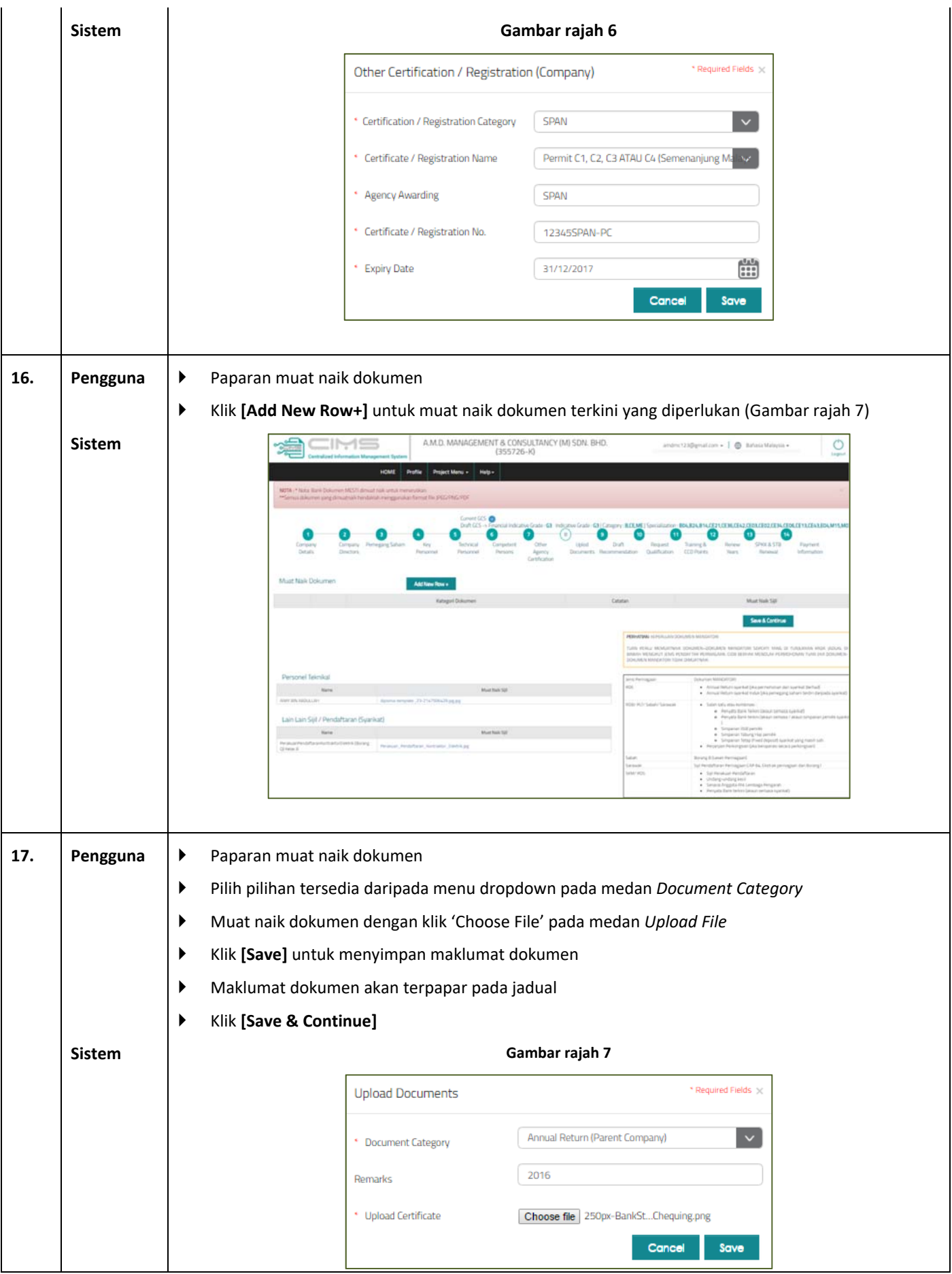

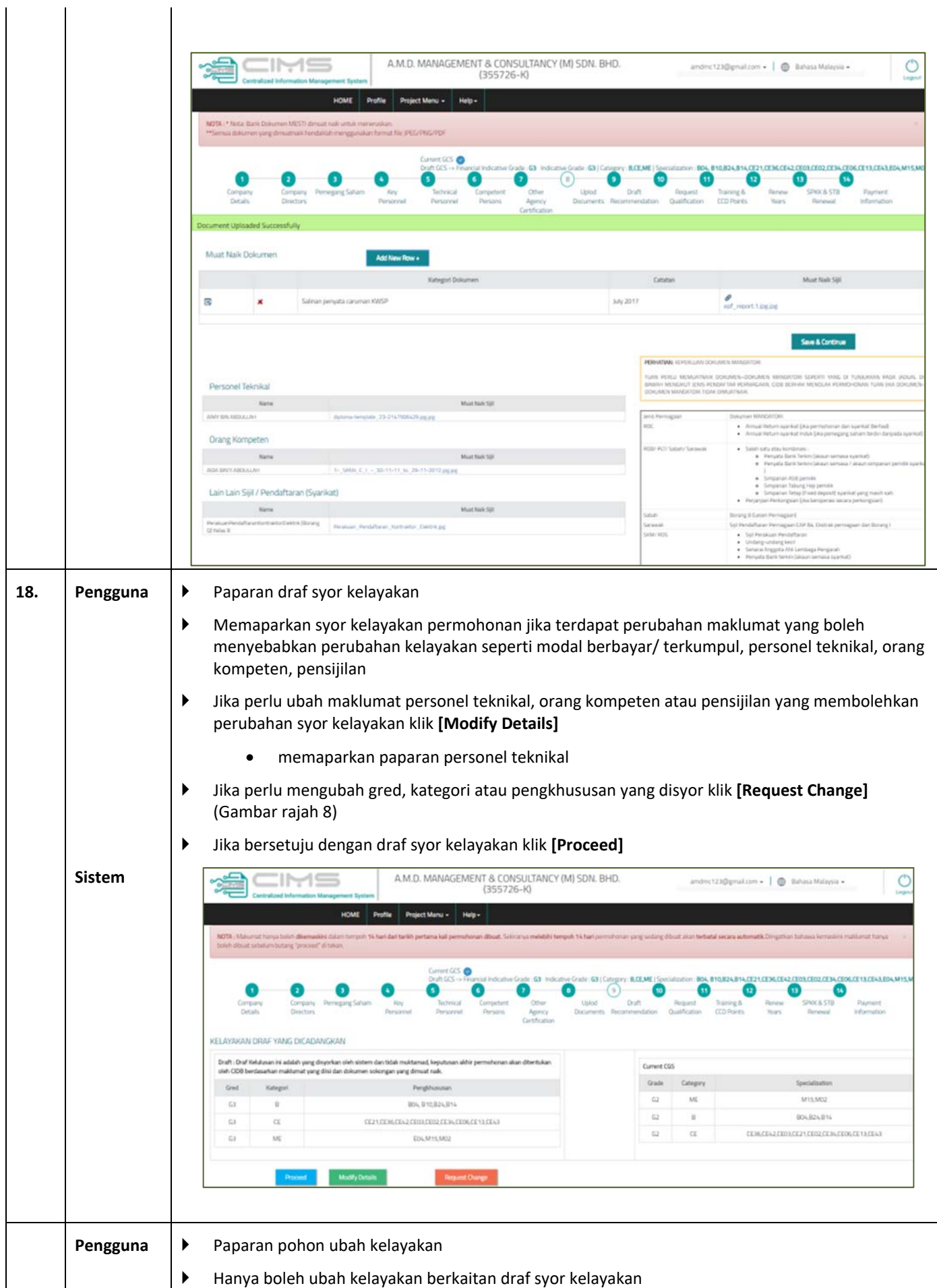

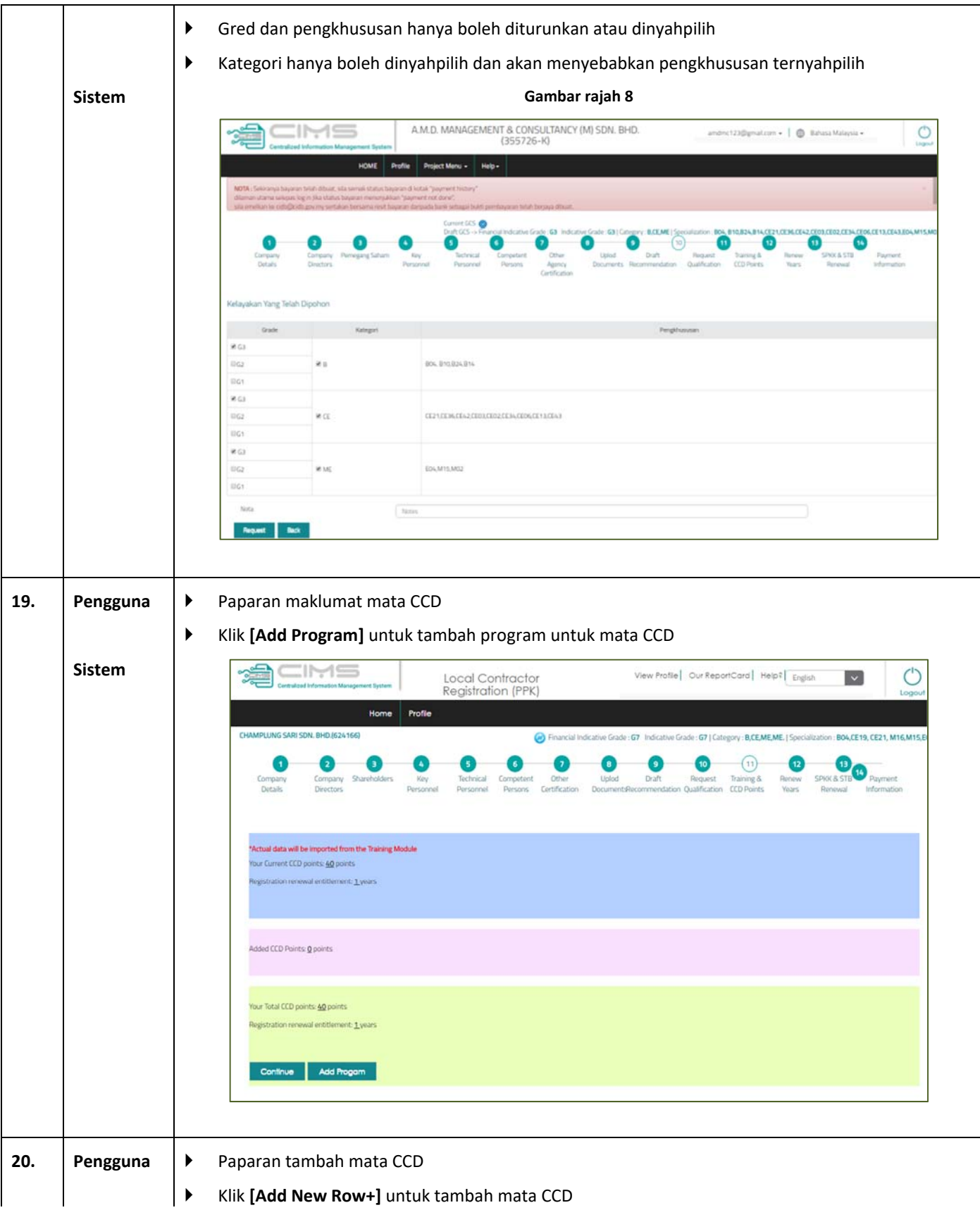

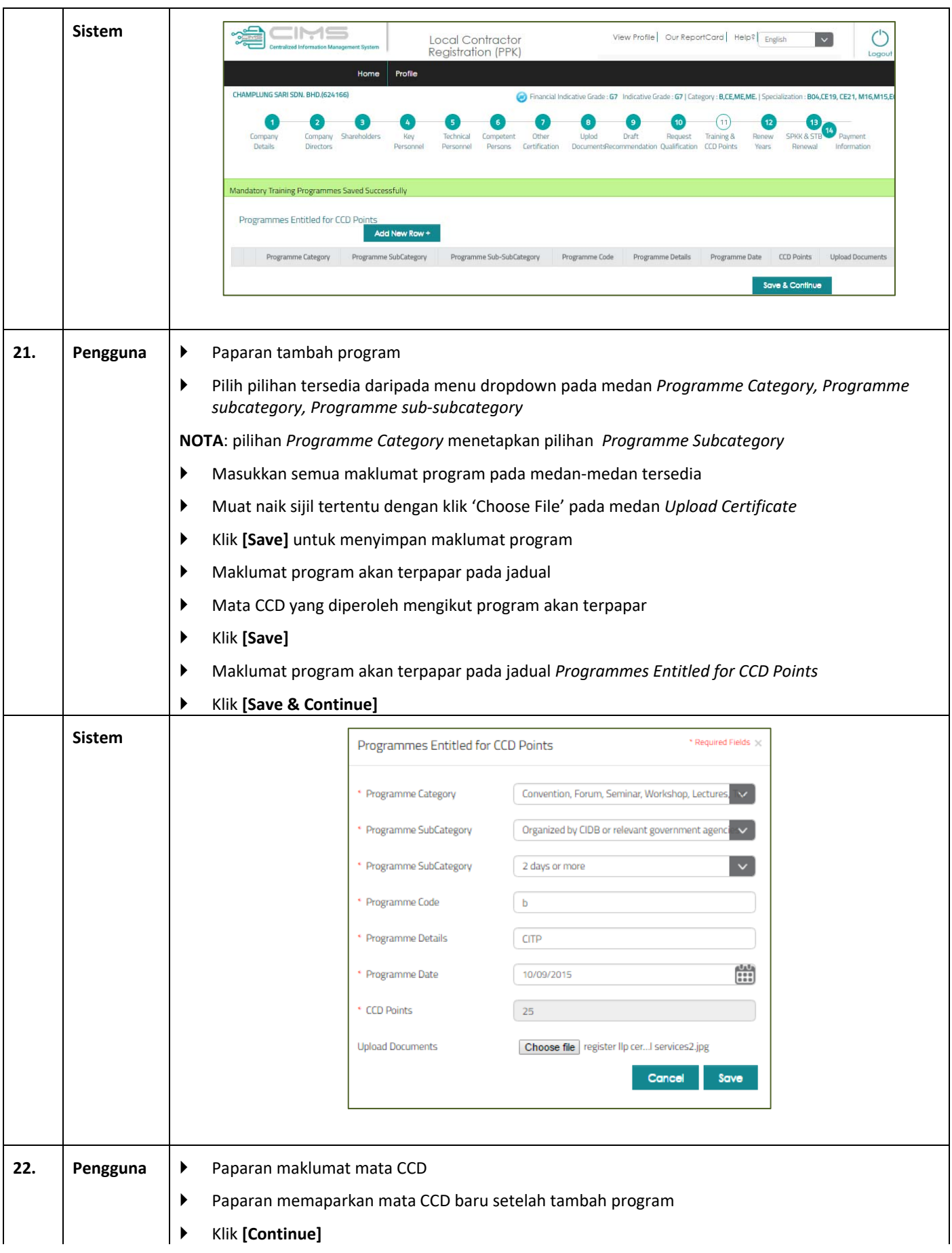

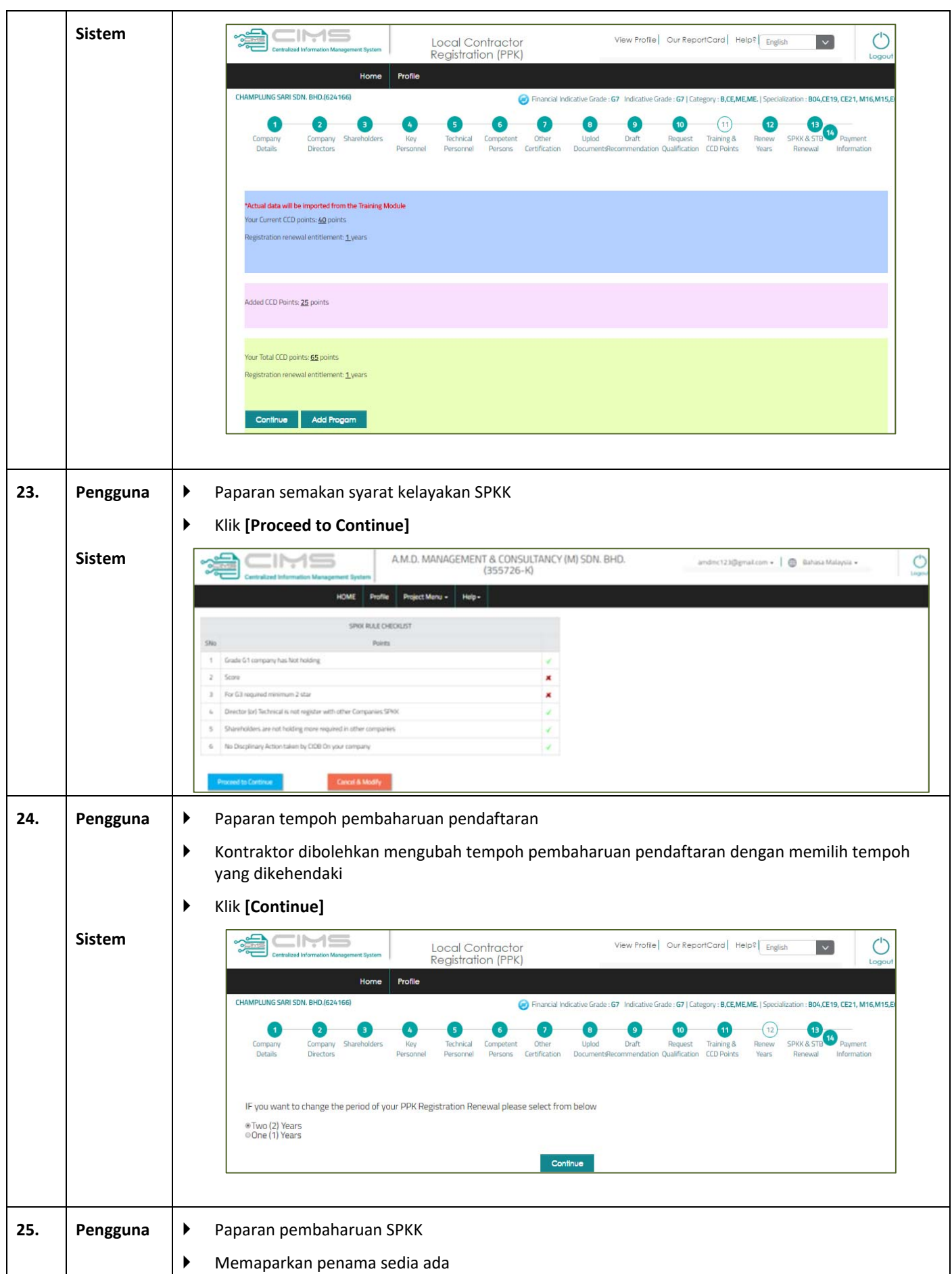

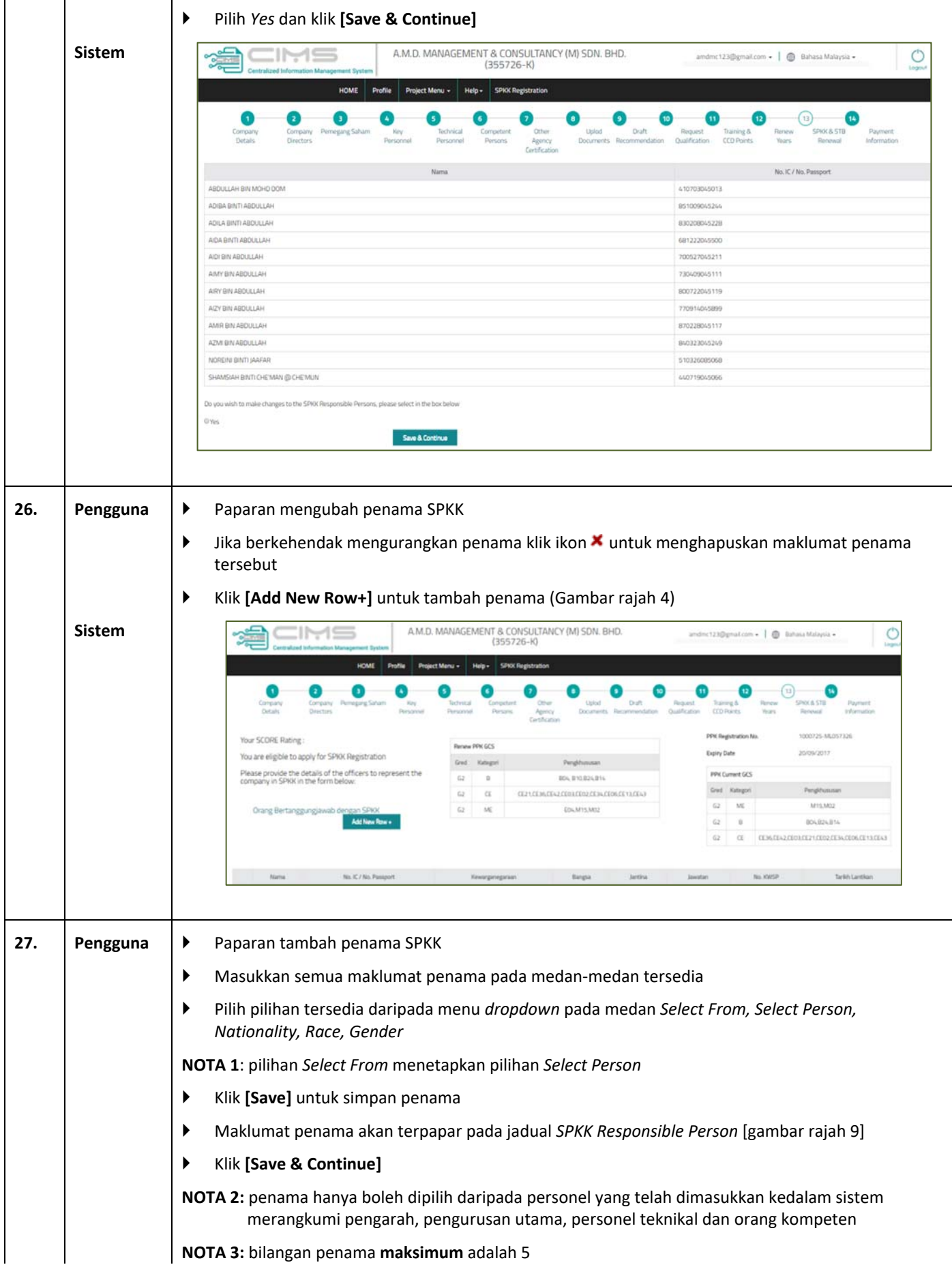

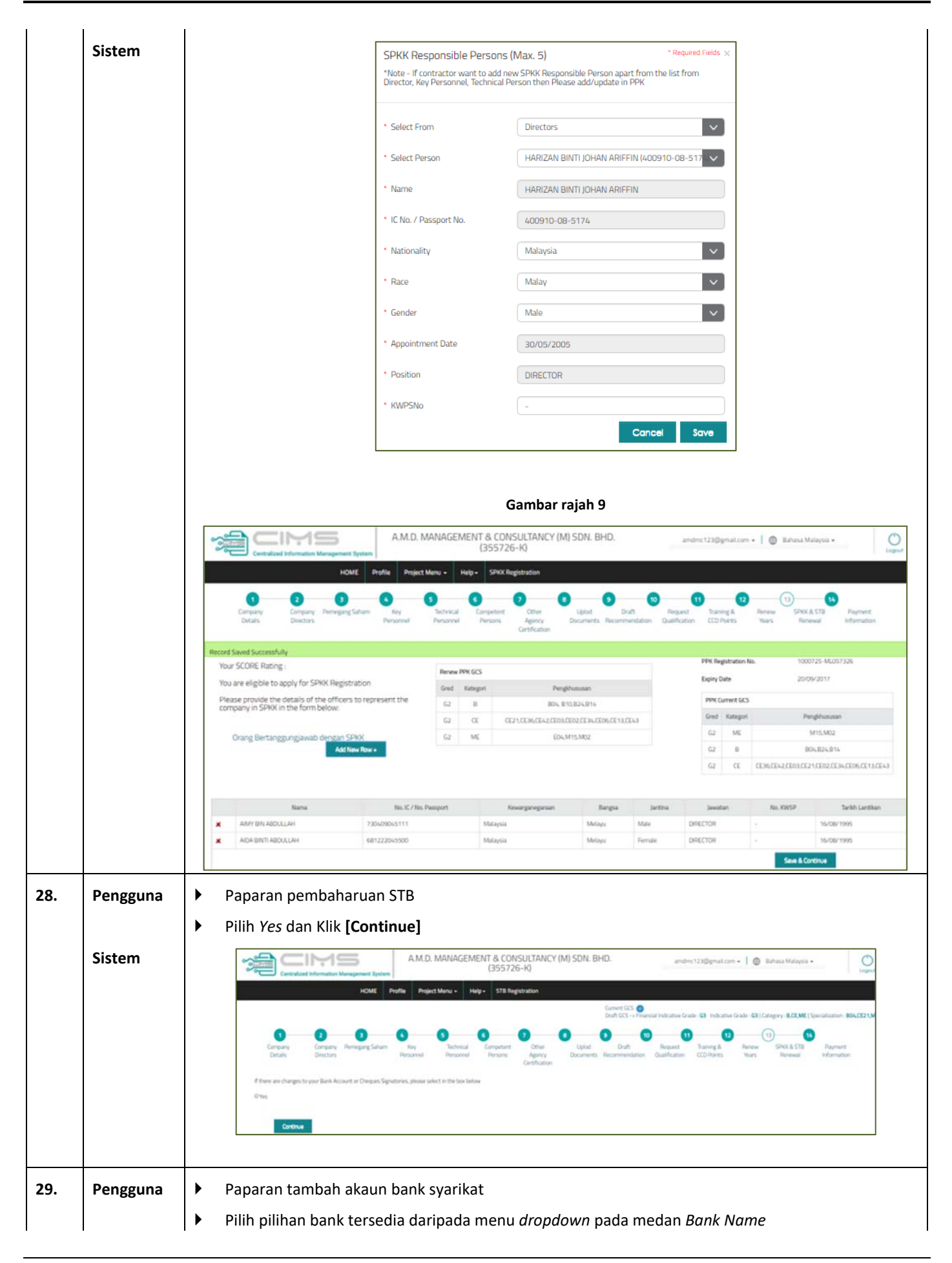

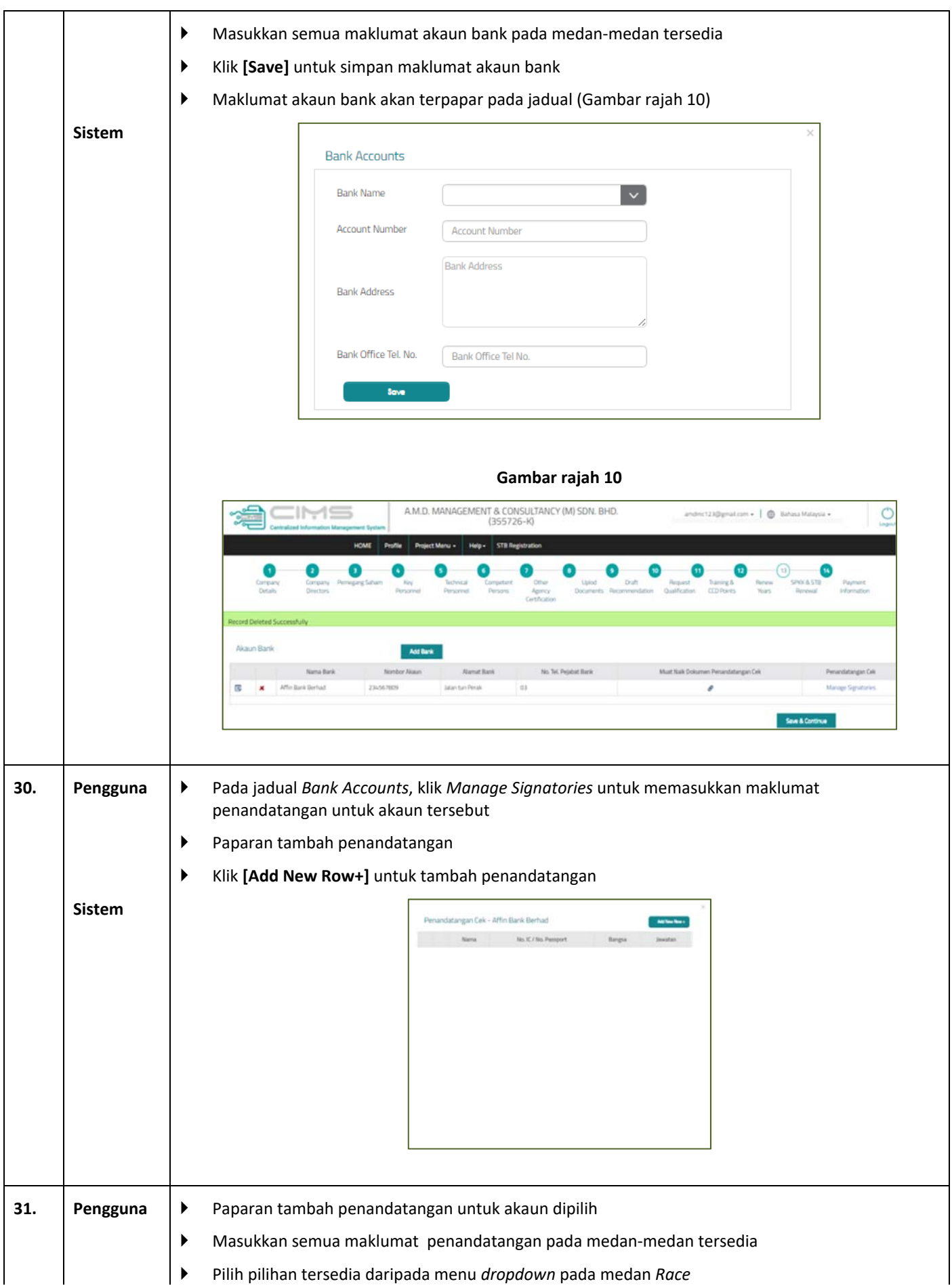

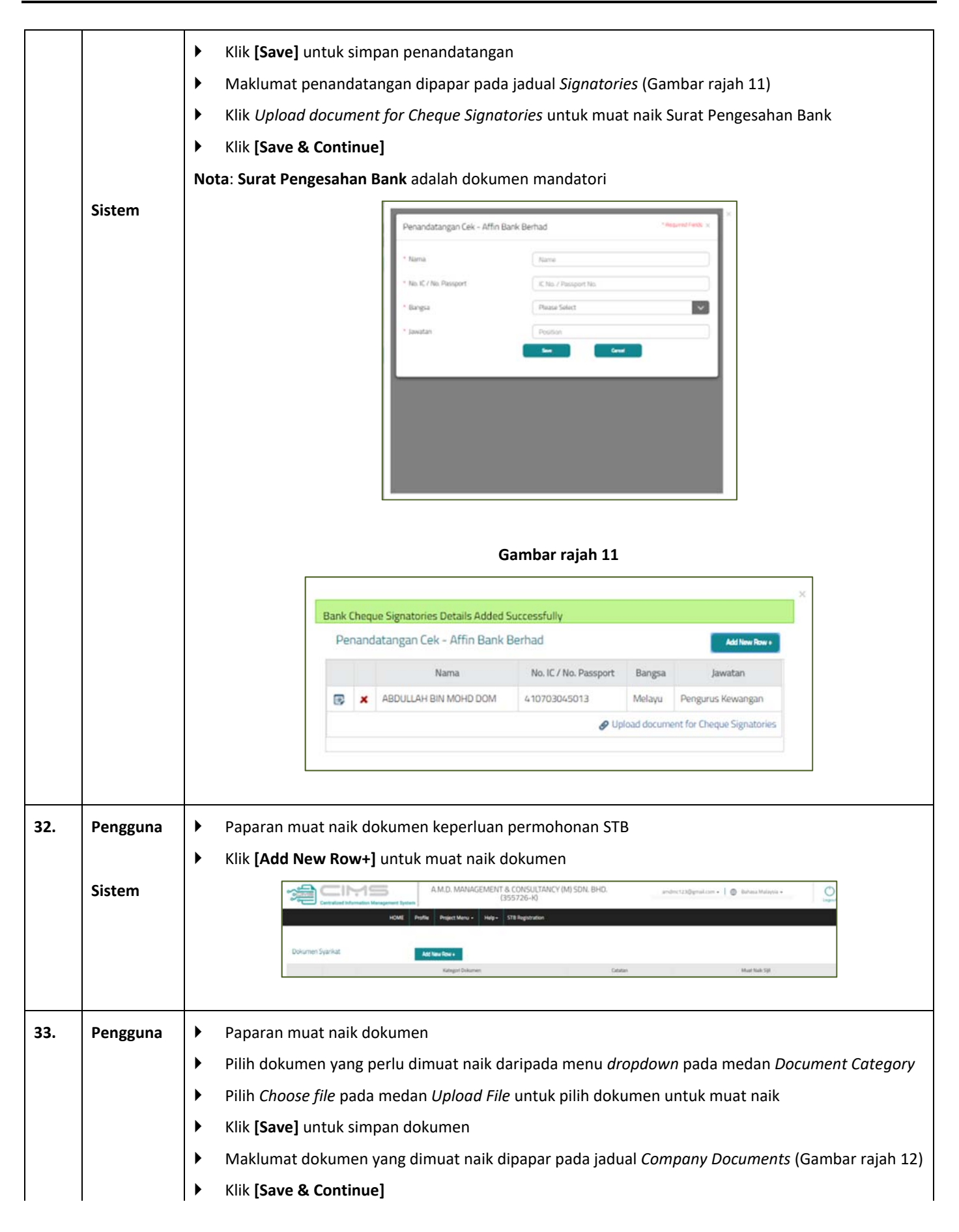

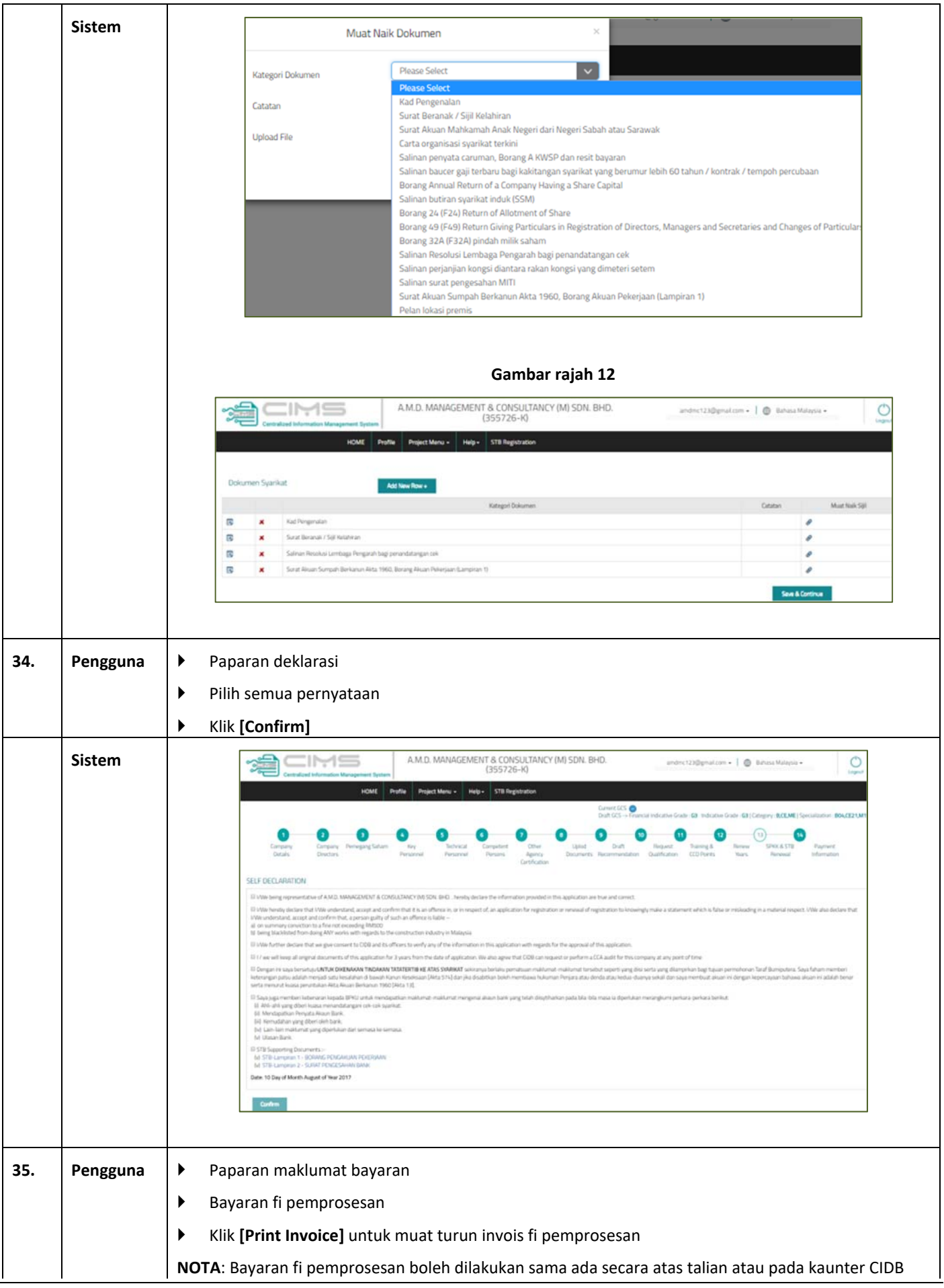

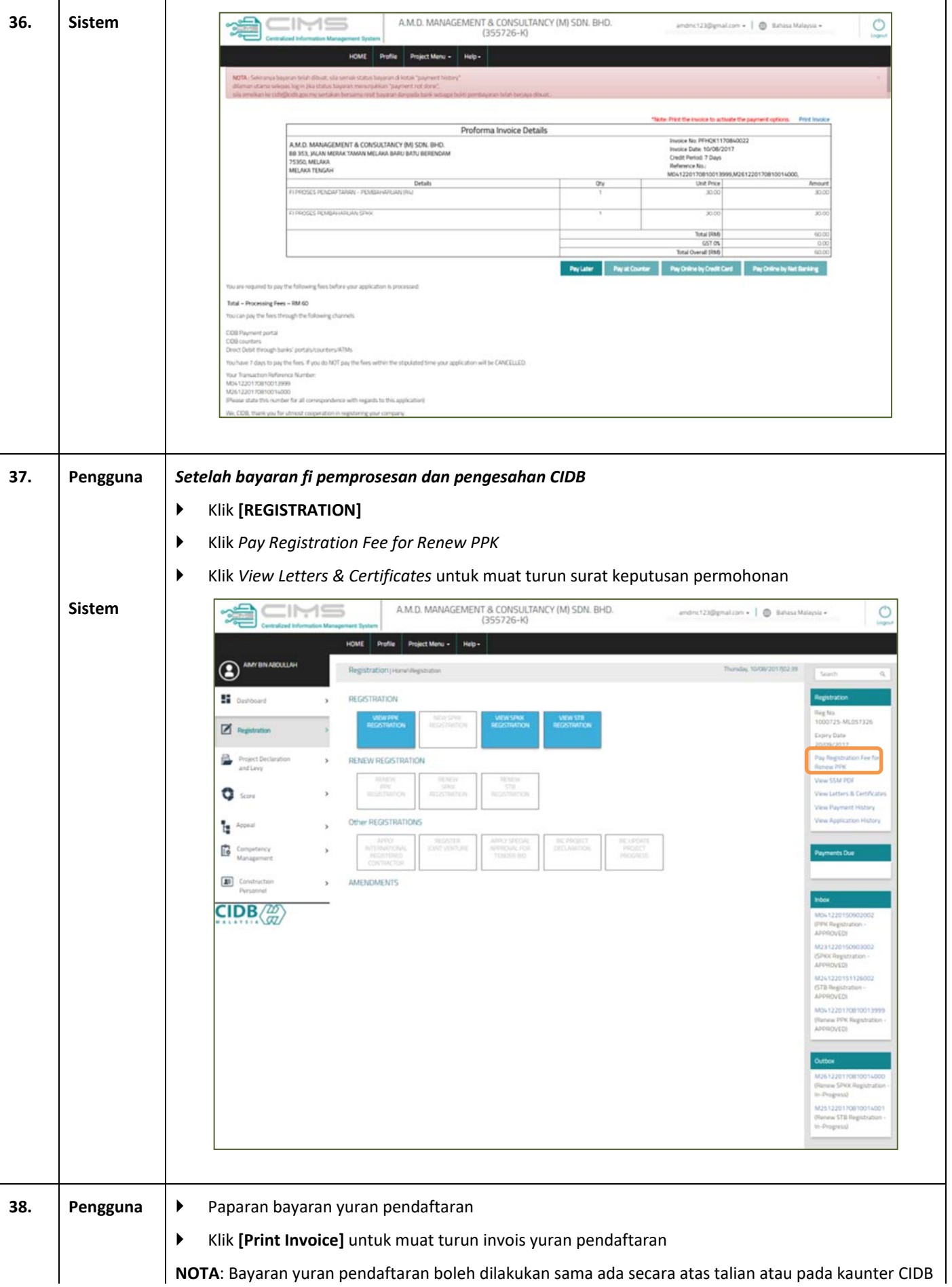

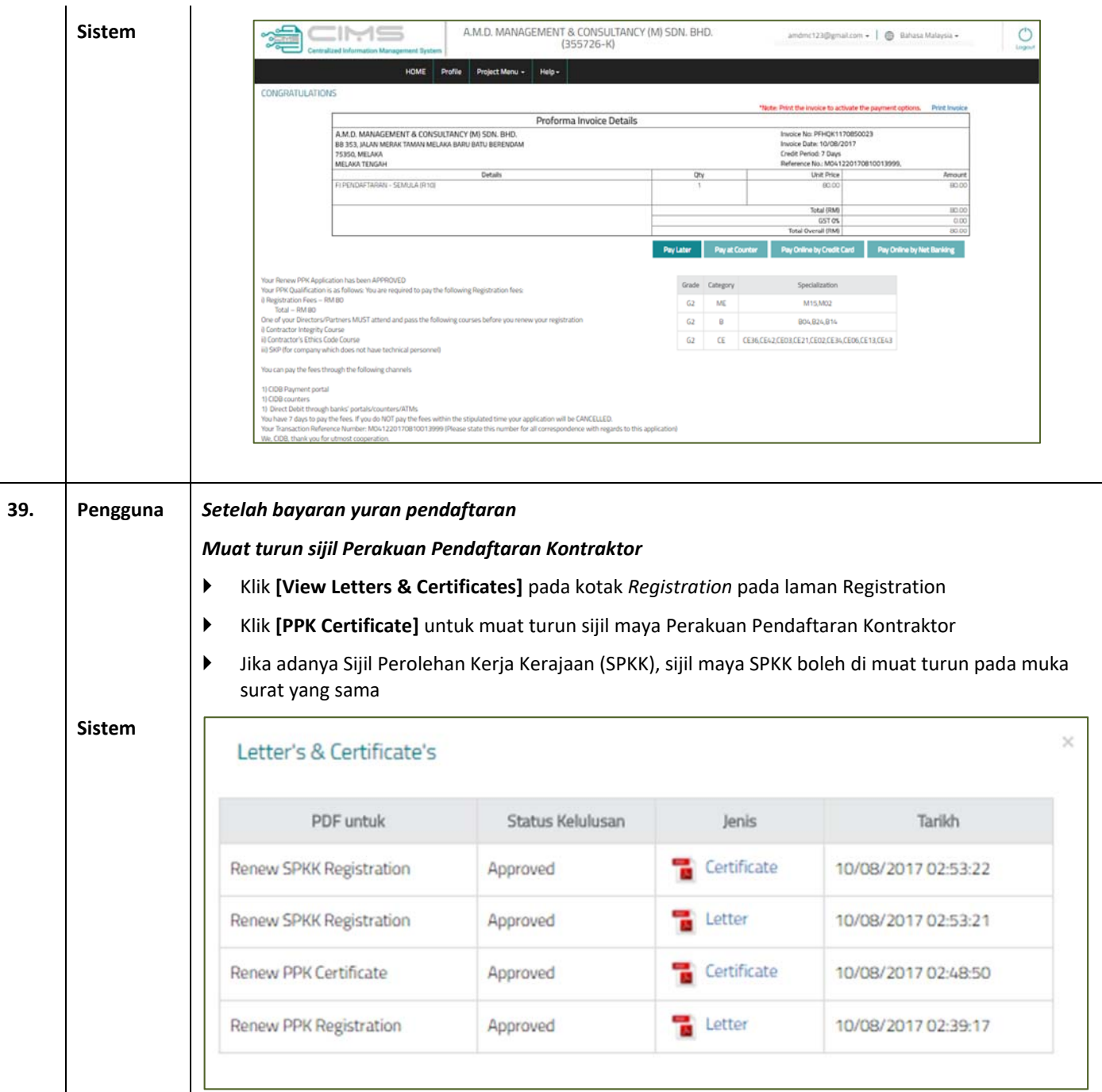